1/16/13 MarkLyon's GMail Loader (GML) - Import Your Mail into GMail

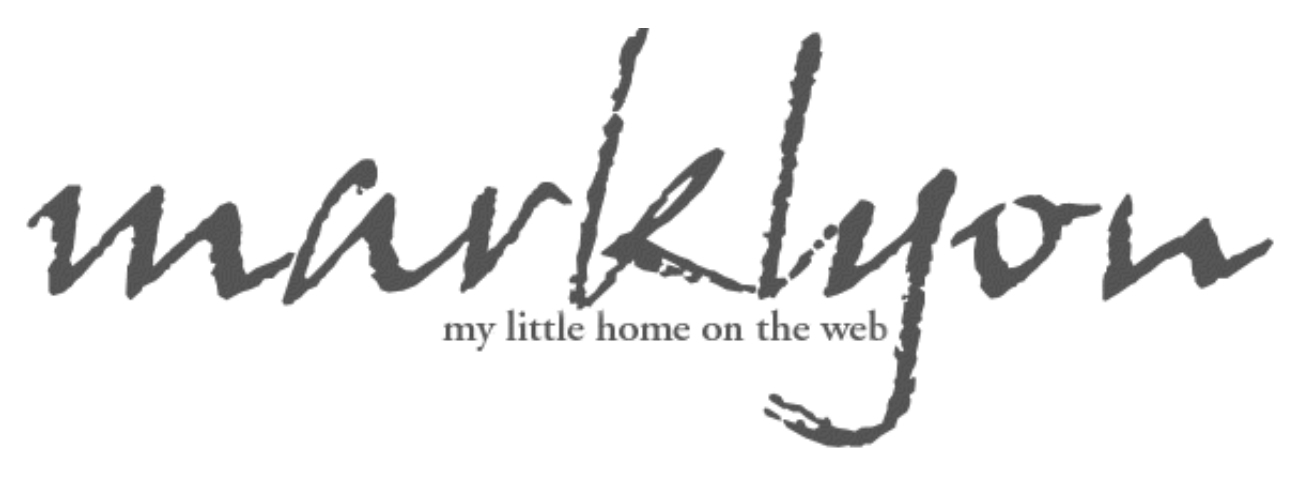

## Google GMail Loader (GML)

Import your existing email into GMail!

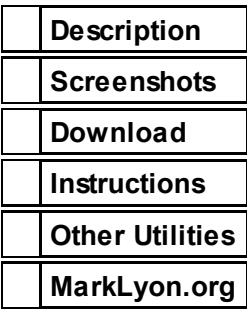

**Make A Donation** 

*My Server Recently Crashed, so most of the content normally found on my site is currently being recovered. GML is still available, however. Please take a moment to read through the instructions. In addition to those instructions, please keep the following information in mind:*

- *The default SMTP server does not work. Please look up the current SMTP server by [clicking](http://www.dnsstuff.com/tools/lookup.ch?name=gmail.com&type=MX) here and using one of the server names returned there as the SMTP server. I usually select the one with the highest prefrence number, since it is the least busy.*
- *If you are attempting to import your mail into your Gmail for Domains account, you need to look up the MX servers for your domain. There is an option on the right hand side of DNS [Stuff](http://www.dnsstuff.com/) to perform this task. Enter your domain name, slect MX, and then click "Lookup". The destination address in GML should then be your gmail for domains address and not an @gmail or @googlemail address.*

*UPDATE 12/29/06: A number of you contact me each day asking about the seemingly needless step of downloading your mail from an imap server into Thunderbird or a similar program and then uploading it using GML. If that same message store has POP3 access, or if your mail is otherwise stored on a POP3 server, Google has finally added an option that allows you to directly import that mail into GMail. Inside your GMail account, click the "Settings" option, choose "Accounts", and then complete the "Add another mail account" information to have GMail fetch your mail from a remote POP3 server. The .6 version of GML, which is currently in active development, plans to utilize this new functionality in our mail import process if same provides benefit to our users. We are additionally encouraging Google to add an option which would allow you to directly upload an mbox file into your account, or*

1/16/13 MarkLyon's GMail Loader (GML) - Import Your Mail into GMail

*download the entire contents of your GMail account as an mbox for backup.*

[Google](http://www.google.com/) recently announced the arrival of their 1GB web-based email account, **[GMail](http://www.gmail.com/).** Many people, including myself tried quite hard to get an invitation to join the public beta, and I eventually was able to get an account thanks to a friend at [ArsTechnica](http://episteme.arstechnica.com/eve/ubb.x?a=tpc&s=50009562&f=34709834&m=584002774631).

Some of the benefits of GMail are the large storage space, easy labeling of messages (instead of sorting into folders), and quick Google-powered searching. As an email packrat, I jumped at the opportunity to have all my email easily searchable. I decided I would import all my old email from Netscape Communicator 4.7 (which had messages in it dating back to 1994). There was no upload feature included with GMail, however.

So I wrote one.

Originally, the GMail Loader only worked with mBox format files (because it is all I needed) and was command line based. As others asked for similar functions, I began to expand it. Today, the GMail Loader is a graphical, cross-platform, Python based utility that supports two  $\frac{mBox}{mBox}$  $\frac{mBox}{mBox}$  $\frac{mBox}{mBox}$  formats (Netscape, Mozilla, Thunderbird, Most Other Clients), [MailDir](http://cr.yp.to/proto/maildir.html) (Qmail, others), <u>[MMDF](http://www.faqs.org/faqs/mail/mmdf-faq/part1/)</u> (Mutt), <u>[MH](http://www.ics.uci.edu/~mh/)</u> (NMH), and <u>[Babyl](http://www.leapforum.org/published/internetEmail.hyperlatex/index_29.html)</u> (Emacs RMAIL). Eventually, I plan to add support for direct sending of  $\underline{\text{MAP}}$  accounts, and am working on a library that can read and export Microsoft Outlook [PST](http://www.mailnavigator.com/reading_ms_outlook_pst_files.html) files. Until that time, try the [ReadPST](http://www.marklyon.org/gmail/gmailapps.htm) utility found on the "Other Utilities" page.

The application works by reading your existing mail files, and forwarding them to GMail. It does not delete the mail from your local computer. Email can be set to arrive at GMail in either your 'Inbox' or 'Sent Mail'.

GML is free and is licensed to you under the GNU General Public License. There is a [pre-compiled](http://www.gnu.org/copyleft/gpl.html) windows version avaiable as well as a source only distribution for other operating systems. Please see the download page for more [information.](http://www.marklyon.org/gmail/download.htm)

I'd like to thank the many people whose assistance have been invaluable. There are too many people to name, but many of you have sent me copies of broken inbox files, or bug reports, or even suggestions for features and copies of your modifications. Where possible, all of your suggestions were included in the latest release. If you encounter problems with the application, help make the next version better by sending me a message at [marklyon@gmail.com](mailto:marklyon@gmail.com). Please include a copy of your log, or if you're using the command line version, the most recent output of the script and the command line you used.

If you'd like to learn more about GMail, or find a palce to have your general questions answered, I'd recommend the GMail Users [Group](http://groups-beta.google.com/group/Gmail-Users) or the Ars [Technica](http://episteme.arstechnica.com/eve/ubb.x) Forums.

1/16/13 MarkLyon's GMail Loader (GML) - Import Your Mail into GMail

Finally, there are many who have emailed me asking about how they can contribute to this project. If you'd like, you can use the Paypal 'make a donation' link under the menu. You can also help by spreading the word to your friends and on the internet forms you visit. A simple link to this page is greatly appreciated. You should also keep an eye out for the ads on the left side of these pages and visit the sponsors that are of interest to you.